## **Visual FOXPRO**

版 次:1

印刷时间:2008年12月01日

16

ISBN 9787811069860

## Visual Foxpro

 $\lambda$ ctivex  $\lambda$ PI Visual Foxpro

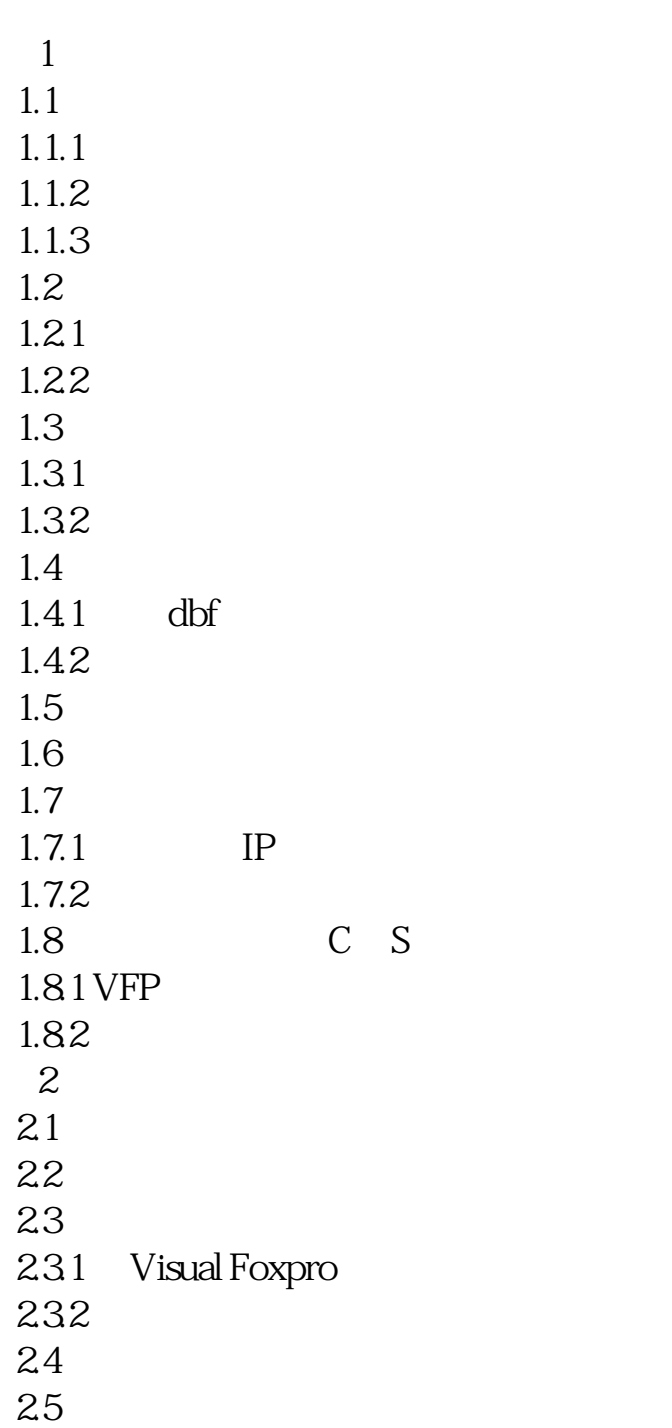

26 Visual Foxpro  $27$ 28  $29$ <br> $210$ Flash 2.11  $2.12$ 2.13 3 Activex 3.1 Activex 31.1 REGSVR32 EXE 31.2 Visual Foxpro 31.3 31.4 API 3.2 - progressbar  $321$ 322 3.3 richtextbox 331 332 333 34 Kodak 341 Kodak 34.2 Kodak 343 35 TreeView  $35.1$  $352$  3.6 ImageList控件 361 362 3.7 ProgressBar  $37.1$  $37.2$ 3.8 Mschart 381 382 383  $\overline{4}$ 4.1 42  $421$  rand

 $\frac{422}{43}$  4.3 求两个正整数的最大公约数和最小公倍数 4.4 GetFile 441 GetFile 4.4.2  $45$ 4.6 select  $461$  select  $462$  select  $463$  select 47 47.1  $\frac{47.2}{48}$ ALTER TABLE 481 ALTER TABLE 482 49 DBF WORD  $5\,$  $5.1$  $52$ 5.3 5.3.1 DBF 5.32 5.4 Excel  $5.5$ 5.5.1 Activex  $5.5.2$ 56  $561$ 562 " x y "  $563$ 564  $57$ 5.8 FRX 6 API 6.1 API 62 API 6.3 6.3.1 W.NetAddConnection2 6.31 64<br>65  $65$ 

66<br>661 661 CreateRounclRectRgn<br>662 CreateEllipticRgn 662 CreateEllipticRgn<br>663 CreatePolygonRgr 663 CreatePolygonRgn 664 CreateRectRgn 67 67.1

67.2

VFP

本站所提供下载的PDF图书仅提供预览和简介,请支持正版图书。 www.tushupdf.com